# Secretaría de Educación Gobierno del Estado de Puebla

## **Cédula Informativa TRAMITA-SE**

PRÓRROGA LICENCIA POR PASAR A OTRO **EMPLEO** 

## Objetivo del Trámite

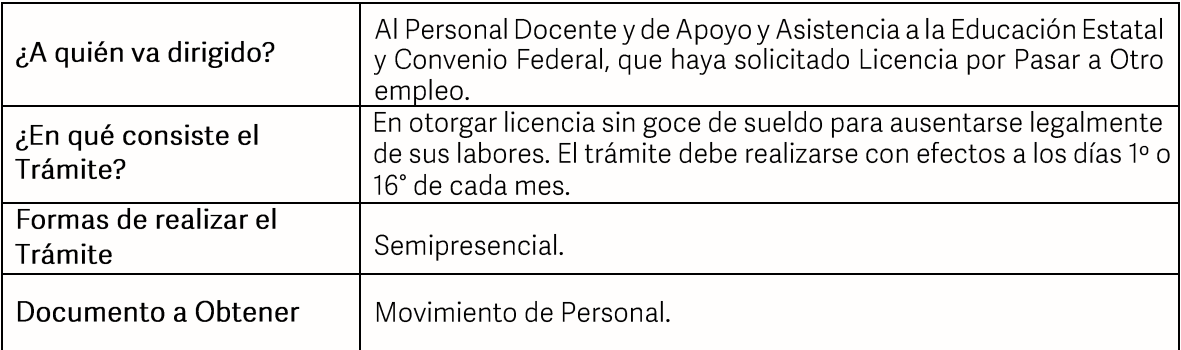

#### **Requisitos**

- Solicitud de movimiento de Licencia y Prórroga de Licencia.  $\bullet$
- Integrar los documentos que se enlistan en hoja 2 de dicho documento. ö.
- La Prórroga de Licencia deberá tramitarse 45 días naturales previos a la fecha de  $\bullet$ 
	- solicitud de inicio de esta.

#### Pasos a Seguir

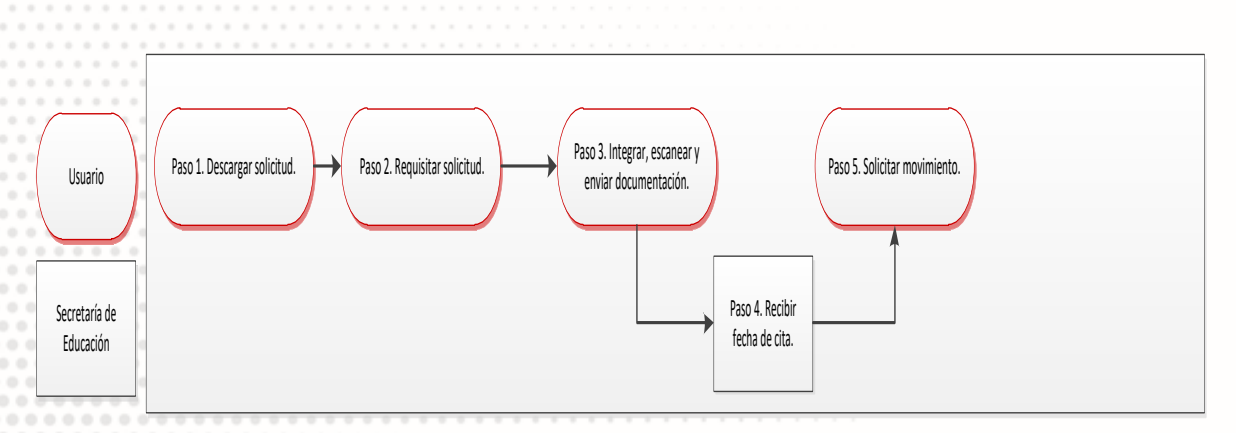

**GOBIERNO DEL ESTADO DE PUEBLA** 

## Secretaría de Educación Gobierno del Estado de Puebla

#### Descripción

Paso 1. Descargue Solicitud de movimiento de licencia y prorroga de licencia.

Paso 2. Requisite la solicitud, el llenado puede ser con letra de molde (tinta negra) o computadora.

Paso 3. Integre, escanee y envíe documentación solicitada al correo electrónico correspondiente a su nivel educativo, enviar en formato PDF, no mayor a 10 mb legible (se validará, "si es correcta" se confirmará con la emisión de folio remitiéndolo a su correo electrónico, en caso contrario se realizarán las observaciones pertinentes para su corrección).

Paso 4. Recibirá correo institucional en el cual se le dará cita para entrega de expediente y sello correspondiente.

Paso 5. Transcurridos 45 días naturales a partir de la fecha de sello, enviará solicitud para recibir movimiento de personal procesado al correo, movimientos pestatal@seppue.gob.mx

## Información de Interés

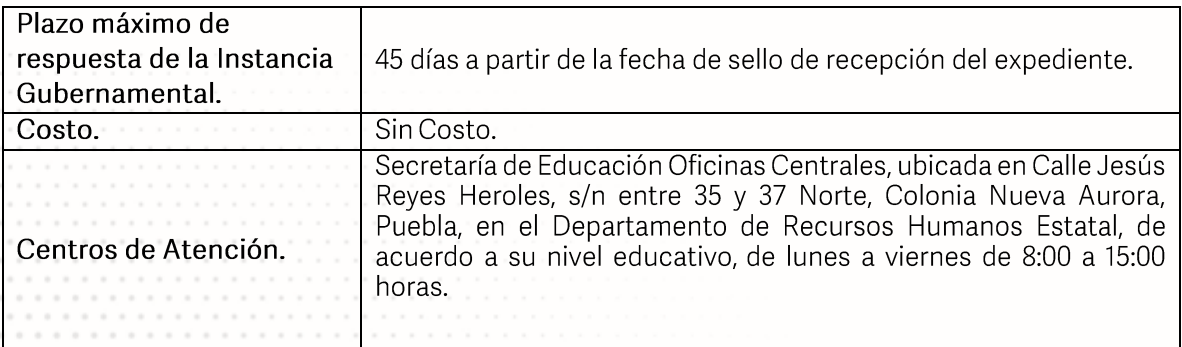

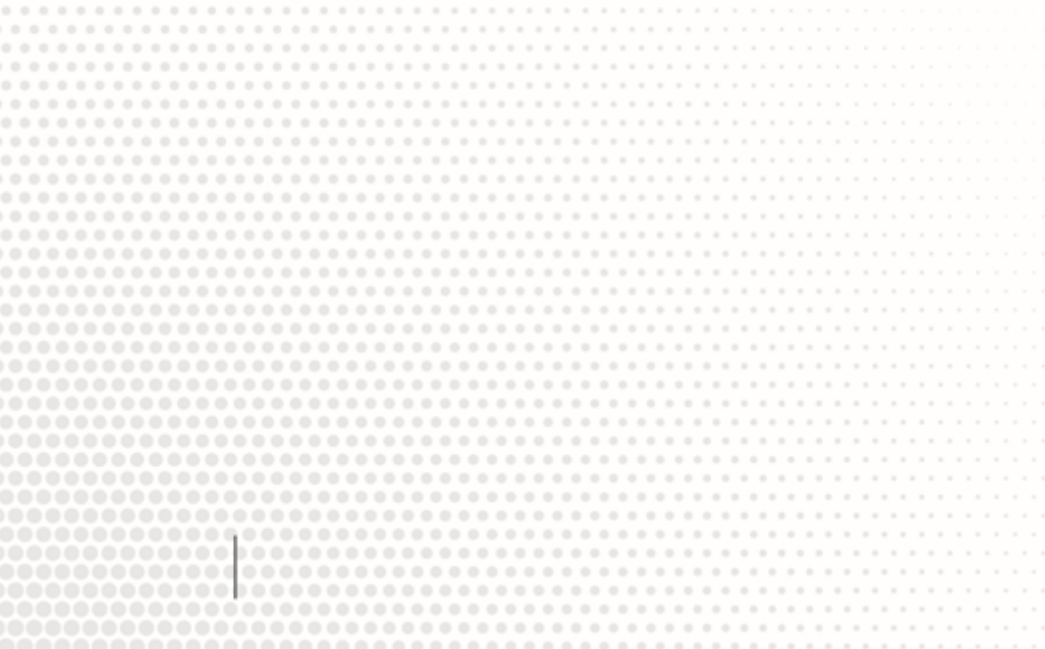

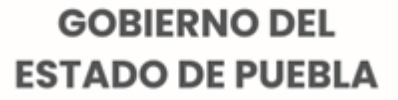

## Secretaría de Educación Gobierno del Estado de Puebla

## Área Responsable

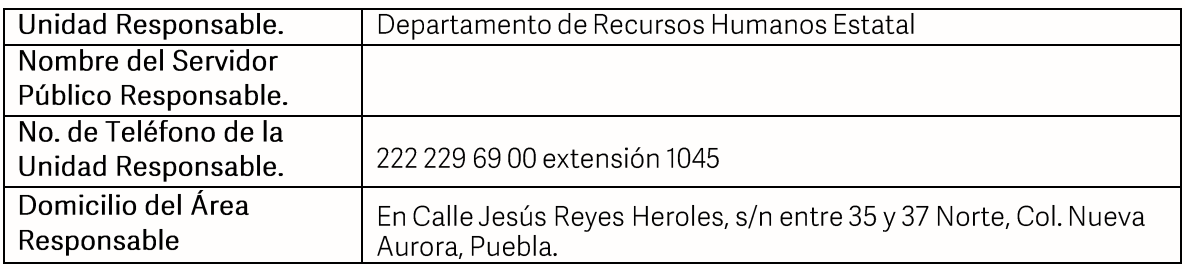

#### **Notas**

- 1) Este trámite se realizará en los meses de enero a octubre de cada año en días hábiles con excepción del periodo vacacional o receso escolar marcado en el calendario escolar de la Secretaría de Educación.
- 2) Al término de la Prórroga de Licencia deberá realizar su trámite de Reanudación de<br>Labores o Prorrogar Licencia considerando los 45 días naturales de anticipación requeridos.

Si le solicitan requisitos adicionales o no le atienden en los tiempos establecidos de la presente cédula, favor de enviar correo electrónico a portalsep@puebla.gob.mx o comuníquese al teléfono 222 303 46 00 extensiones 292306, 292318 y 292329

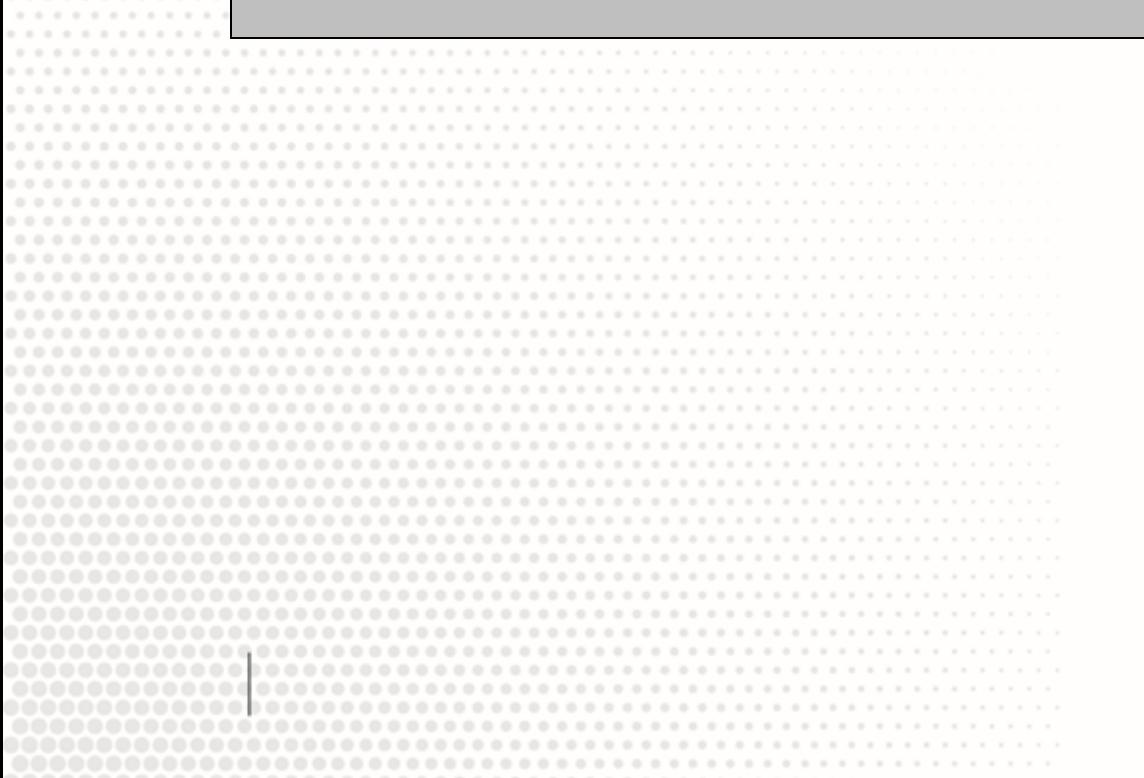

**GOBIERNO DEL ESTADO DE PUEBLA**